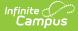

# EIS 044 Student Classification Extract (Tennessee) (18-19 Version)

Last Modified on 10/21/2024 8:20 am CDT

Report Logic | 044 Student Classification Extract Layout

The 044 Student Classification extract reports Program, FRAM, and other student classification details to EIS.

See the EIS Batch Transmission article for an overview of the EIS Batch Transmission File, logic that applies to all extracts, and generation instructions.

## **Report Logic**

A record reports for each Primary or Partial enrollment in the calendar(s) selected. Only one record is reported per student for each classification type. The following classifications types are not reported:

- U: Runaway
- V: Even Start Funded P3, P4

Records are not reported in advance for enrollments that become active in the future. Students can have multiple classifications; a 044 record is uploaded for each classification type.

Enrollments in Calendars or Grade Levels marked as Exclude and students with no State Student ID are not reported. Additionally, records are not reported for the following students. These students are included in the warning report.

- Students with multiple active Primary enrollments.
- Students with multiple enrollments in the same school.
- Students with an enrollment marked as N: Special Ed Services
- Enrollments marked as No Show or Exclude, or in Calendars or Grade Levels marked as Exclude.

The following sections are not included in the extract. Those marked with an (\*) are included the warning report:

- Sections whose Course has a Type but no a State Code.\*
- Sections with a Type Override in a Course without a State Code.\*
- Sections whose Course noes not have a State Code.
- Sections in a Course or Calendar marked as Exclude.
- Students with a Homeless record with a start date on or within the active year with no Homeless Nighttime Residence or Unaccompanied Youth values selected.

Multiple records report in the warning report for the 044 extract for excluded students who are tied to a course and other classifications to show what would have been reported to EIS had the student not met the exclude criteria.

If a record was previously reported and then marked as exclude, a delete record will be sent to EIS for each record.

The **Record Key**, which helps determine the Type of record sent (New, Edit, or Delete), is comprised of the Record ID, Record Version, District ID, School ID, School Year, Instructional Program Number, State Assigned Student ID, Student Classification Type, and Student Classify Begin Date.

#### **Recommended District Setup**

Districts and Schools who track student classifications via Flags or Programs must create flag and program Types in the Program Admin tool.

For a Flag or Program to be state reported, a Code of the EIS Student Classification Type Code must be entered and the State Reported checkbox must be marked. Districts can create multiple flag or program instances with the same EIS Student Classification Type Code and different flag or program Names.

Programs that are not marked as Active are excluded. Students classified as Alternative are those enrolled in a

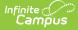

School with a School Org Type of Alternative or those who have Alternative marked on their Enrollment.

Also, note that Homeless Student records are not automatically end dated when a student enrollment is ended. Campus recommends using Ad hoc Reporting to identify these records and enter End Dates as needed.

Districts can enable the Impact Aid and Military Connections tabs through System Administration > Preferences > System Preferences > Turn on Federal Impact Aid Tracking. The Military Connections tab is populated based on Relationships in the student's Households who are marked as Military. Data is reported for relationships marked as Guardian.

### 044 Student Classification Extract Layout

| Element Name                       | Description                                                                             | Type, Format<br>and Length | Campus Database                         | Campus<br>Application                                                                              |
|------------------------------------|-----------------------------------------------------------------------------------------|----------------------------|-----------------------------------------|----------------------------------------------------------------------------------------------------|
| Record ID                          | Identifies the extract - reports as<br>"044"                                            | Numeric (3)                | N/A                                     | N/A                                                                                                |
| Record<br>Version                  | Identifies the extract version - reports as "02"                                        | Numeric (2)                | N/A                                     | N/A                                                                                                |
| Record Type                        | Identifies the type of extract:<br>• N: New<br>• E: Edit<br>• D: Delete                 | Character (1)              | N/A                                     | N/A                                                                                                |
| Filler                             | N/A. Reports as 00.                                                                     | N/A                        | N/A                                     | N/A                                                                                                |
| District ID                        | Reports the TN Department of<br>Education assigned District<br>Number.                  | Numeric (3)                | District.number                         | System<br>Administration<br>> Resources<br>> District<br>Information ><br>State District<br>Number |
| School ID                          | Reports the TN Department of<br>Education assigned School Number                        | Numeric (4)                | School.number                           | System<br>Administration<br>> Resources<br>> School ><br>State School<br>Number                    |
| School Year                        | Reports the start year of the school calendar.                                          | Date (4)<br>CCYY           | SchoolYear.startYear                    | System<br>Administration<br>> Calendar ><br>School Years<br>> Start Year                           |
| Instructional<br>Program<br>Number | Reports the unique Instructional<br>Program Number of the school, or<br>as 99 if blank. | Numeric (2)                | Calendar.instructional<br>ProgramNumber | System<br>Administration<br>> Calendar ><br>Calendar ><br>Instructional<br>Program<br>Number       |

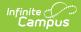

| Element Name                            | Description                                                                                                    | Type, Format<br>and Length | Campus Database      | Campus<br>Application                                                                        |
|-----------------------------------------|----------------------------------------------------------------------------------------------------|----------------------------|----------------------|----------------------------------------------------------------------------------------------|
| Student<br>Social<br>Security<br>Number | Reports the student's social security number.                                                                                                    | Numeric (9)                | Identity.ssn         | Census ><br>People ><br>Identities ><br>Current<br>Identity > Soc<br>Sec Number              |
| Student PIN                             | Reports the unique student identifier provided by the school.                                                                                                    | Numeric (9)                | Person.additionalID  | Census ><br>People ><br>Demographics<br>> Person<br>Identifiers ><br>Student PIN             |
| Local<br>Student Key                    | Reports the locally-generated student identifier.                                                                                                    | Numeric (10)               | Person.studentNumber | Census ><br>People ><br>Demographics<br>> Person<br>Identifiers ><br>Local Student<br>Number |
| Student<br>Classification<br>Type       | The student's classification Type.<br>See the<br>EIS 044 Student Classification<br>Extract (Tennessee) (18-19<br>Version)#State Classification<br>Types table following for more<br>information.        | Alphanumeric<br>(5)        | See below            | See below                                                                                    |
| Student<br>Classify<br>Begin Date       | The date the student's<br>classification began. See the EIS<br>044 Student Classification Extract<br>(Tennessee) (18-19 Version)#State<br>Classification Types table following<br>for more information. | Date (8)<br>CCYYMMDD       | See below            | See below                                                                                    |
| Student<br>Classify End<br>Date         | The date the student's<br>classification ended. See the EIS<br>044 Student Classification Extract<br>(Tennessee) (18-19 Version)#State<br>Classification Types table following<br>for more information. | Date (8)<br>CCYYMMDD       | See below            | See below                                                                                    |
| State<br>Assigned<br>Student ID         | Reports the unique state-assigned student ID generated in EIS.                                                                                                    | Numeric (9)                | Person.stateID       | Census ><br>People ><br>Demographics<br>> Person<br>Identifiers ><br>Student State<br>ID     |
| Filler                                  | N/A                                                                                                    | N/A                        | N/A                  | N/A                                                                                          |

#### **State Classification Types**

**Reporting Window Logic:** The reporting window is defined as follows: In the calendar in which the student is enrolled, the window is the earliest day with a Day Event of AS and the earliest day with a Day Event of AE. (System Administration > Calendar > Calendar > Days > Day Event)

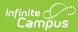

| State<br>Classification<br>Type | Student<br>Classification<br>Type                                                                                                    | Student<br>Classify<br>Begin<br>Date                                                                                                    | Student<br>Classify<br>End Date                                                                                                    | Campus Database                                                                                                    | Campus<br>Application                                                                                                    |
|---------------------------------|----------------------------------------------------------------------------------------------------|----------------------------------------------------------------------------------------------------|----------------------------------------------------------------------------------------------------|----------------------------------------------------------------------------------------------------|----------------------------------------------------------------------------------------------------|
| LEAPs<br>Participant            | If the student is<br>participating in<br>a state<br>reported<br>program or flag<br>with a Code of<br>1 and a Start<br>Date on or<br>within the<br>Reporting<br>Window,<br>reports the<br>State<br>Classification<br>Code from the<br>most recent<br>record.   | For<br>programs:<br>Reports<br>the<br>Program<br>Start Date<br>if entered,<br>or the<br>Program<br>Session<br>Start Date<br>if not.<br>For flags:<br>Reports<br>the Flag<br>Start Date. | For<br>programs:<br>Reports<br>the<br>Program<br>End Date if<br>entered, or<br>the<br>Program<br>Session<br>End Date if<br>not.<br>For flags:<br>Reports<br>the Flag<br>End Date. | ProgramParticipation.code<br>ProgramParticipation.startDate<br>ProgramSessiom.startDate<br>ProgramParticipation.endDate<br>ProgramSessiom.endDate | Student<br>Information ><br>Program<br>Participation :<br>Programs ><br>Program<br>(Code), Start<br>Date; Student<br>Information ><br>General > Fla<br>State (Code)<br>Start Date;<br>Program Adm<br>> Programs ><br>State Reporte<br>Program Adm<br>> Flags > Sta<br>Reported |
| 21st CCL<br>Participant         | If the student is<br>-participating in<br>a state<br>reported<br>program or flag<br>with a Code of<br>2, and a Start<br>Date on or<br>within the<br>Reporting<br>Window,<br>reports the<br>State<br>Classification<br>Code from the<br>most recent<br>record. | For<br>programs:<br>Reports<br>the<br>Program<br>Start Date<br>if entered,<br>or the<br>Program<br>Session<br>Start Date<br>if not.<br>For flags:<br>Reports<br>the Flag<br>Start Date. | For<br>programs:<br>Reports<br>the<br>Program<br>End Date if<br>entered, or<br>the<br>Program<br>Session<br>End Date if<br>not.<br>For flags:<br>Reports<br>the Flag<br>End Date. | ProgramParticipation.code<br>ProgramParticipation.startDate<br>ProgramSessiom.startDate<br>ProgramParticipation.endDate<br>ProgramSessiom.endDate | Student<br>Information ><br>Program<br>Participation :<br>Programs ><br>Program<br>(Code), Start<br>Date; Student<br>Information ><br>General > Fla<br>State (Code)<br>Start Date;<br>Program Adm<br>> Programs ><br>State Reporte<br>Program Adm<br>> Flags > Sta<br>Reported |
| Juvenile Court<br>Referral      | If Juvenile Court<br>Referral is<br>marked, reports<br>as 7.                                                                                                    | Reports<br>Enrollment<br>Start Date                                                                                                    | Reports<br>Enrollment<br>End Date                                                                                                    | EnrollmentTN.juvenileCourtReferral<br>Enrollment.startDate<br>Enrollment.endDate                                                                  | Student<br>Information ><br>General ><br>Enrollment ><br>State Reportin<br>Fields ><br>Juvenile Court<br>Referral                                                                                                    |

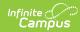

| State<br>Classification<br>Type | Student<br>Classification<br>Type                                                                                                    | Student<br>Classify<br>Begin<br>Date                                                                                | Student<br>Classify<br>End Date                                                                                          | Campus Database                                                                            | Campus<br>Application                                                                                                    |
|---------------------------------|----------------------------------------------------------------------------------------------------|----------------------------------------------------------------------------------------------------|----------------------------------------------------------------------------------------------------|--------------------------------------------------------------------------------------------|----------------------------------------------------------------------------------------------------|
| IEA Program                     | If IEA Program<br>is marked,<br>reports as 8.                                                                                                    | Reports<br>Enrollment<br>Start Date                                                                                 | Reports<br>Enrollment<br>End Date                                                                                        | EnrollmentTN.ieaProgram<br>Enrollment.startDate<br>Enrollment.endDate                      | Student<br>Information ><br>General ><br>Enrollment ><br>State Reporti<br>Fields > IEA<br>Program                                                                                                    |
| Alternative                     | If the School<br>Org Type is 02<br>or the<br>enrollment is<br>marked as<br>Alternative,<br>reports as A                                                                           | Reports<br>Enrollment<br>Start Date                                                                                 | Reports<br>Enrollment<br>End Date                                                                                        | School.type<br>EnrollmentTN.alternative<br>Enrollment.startDate<br>Enrollment.endDate      | System<br>Administratio<br>> Resources<br>School > Sch<br>Org Type;<br>Student<br>Information ><br>General ><br>Enrollment ><br>State Reporti<br>Fields ><br>Alternative                                                                              |
| Fee Based P3,<br>P4             | If Fee Based P3,<br>P4 is selected<br>for the P3/P4<br>Classification<br>on the Roster<br>Batch Edit tab,<br>and the<br>student's grade<br>level is P3 or<br>P4, reports as<br>B. | Reports<br>the Roster<br>Start Date<br>if entered,<br>or the<br>earliest<br>scheduled<br>Term Start<br>Date if not. | Reports<br>the<br>student's<br>Roster End<br>Date if<br>populated,<br>otherwise<br>reports the<br>last Term<br>End Date. | Roster.specialCode<br>Roster.startDate<br>Term.startDate<br>Roster.endDate<br>Term.endDate | Course ><br>Section ><br>Roster Batch<br>Edit > P3/P4<br>Classification<br>Fee Based P3<br>P4; Student<br>Information ><br>General ><br>Schedule ><br>Start Date, Er<br>Date; System<br>Administratio<br>> Calendar ><br>Terms > Star<br>Date, End Da |
| Adult                           | If School Org<br>Type is 01,<br>reports as D                                                                                                    | Reports<br>Enrollment<br>Start Date                                                                                 | Reports<br>Enrollment<br>End Date                                                                                        | School.type<br>Enrollment.startDate<br>Enrollment.endDate                                  | System<br>Administratio<br>> Resources<br>School > Sch<br>Org Type;<br>Student<br>Information ><br>General ><br>Enrollment ><br>Start Date, Er<br>Date                                                                                                |

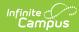

| State<br>Classification<br>Type | Student<br>Classification<br>Type                                                                                                    | Student<br>Classify<br>Begin<br>Date | Student<br>Classify<br>End Date    | Campus Database                                                                            | Campus<br>Application                                                                                                    |
|---------------------------------|----------------------------------------------------------------------------------------------------|--------------------------------------|------------------------------------|--------------------------------------------------------------------------------------------|----------------------------------------------------------------------------------------------------|
| Head Start<br>Funded P3, P4     | If Head Start<br>Funded P3, P4<br>is selected for<br>the P3/P4<br>Classification<br>on the Roster<br>Batch Edit tab,<br>and the student<br>is enrolled in a<br>grade level of<br>P3 or P4,<br>reports as E. | Reports<br>Enrollment<br>Start Date  | Reports<br>Enrollment<br>End Date. | Roster.specialCode<br>Roster.startDate<br>Term.startDate<br>Roster.endDate<br>Term.endDate | Course ><br>Section ><br>Roster Batch<br>Edit > P3/P4<br>Classification<br>Head Start<br>Funded P3,<br>P4; Student<br>Information ><br>General ><br>Schedule ><br>Start Date, Er<br>Date; System<br>Administratio<br>> Calendar ><br>Terms > Start<br>Date, End Dat                                                                               |
| Locally Funded<br>P3, P4        | If Locally<br>Funded P3, P4<br>is selected for<br>the P3/P4<br>Classification<br>on the Roster<br>Batch Edit tab,<br>and the student<br>is enrolled in a<br>grade level of<br>P3 or P4,<br>reports as F.    | Reports<br>Enrollment<br>Start Date  | Reports<br>Enrollment<br>End Date. | Roster.specialCode<br>Roster.startDate<br>Term.startDate<br>Roster.endDate<br>Term.endDate | Course ><br>Section ><br>Roster Batch<br>Edit > P3/P4<br>Classification<br>> Locally<br>Funded P3, P4<br>Student<br>Information ><br>General ><br>Enrollment ><br>Start Date, Er<br>Date Student<br>Information ><br>General ><br>Schedule ><br>Start Date, Er<br>Date; System<br>Administratio<br>> Calendar ><br>Terms > Start<br>Date, End Dat |

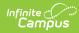

| State<br>Classification<br>Type | Student<br>Classification<br>Type                                                                                                    | Student<br>Classify<br>Begin<br>Date                                                                                                    | Student<br>Classify<br>End Date                                                                                                    | Campus Database                                                                                                    | Campus<br>Application                                                                                                    |
|---------------------------------|----------------------------------------------------------------------------------------------------|----------------------------------------------------------------------------------------------------|----------------------------------------------------------------------------------------------------|----------------------------------------------------------------------------------------------------|----------------------------------------------------------------------------------------------------|
| Homeless                        | If the student's<br>most recent<br>homeless<br>record has a<br>Homeless<br>Nighttime<br>Resident<br>entered or<br>Unaccompanied<br>Youth marked,<br>reports as H.<br>Reports from<br>the most recent<br>Homeless<br>record within<br>the reported<br>calendar.    | Reports<br>Homeless<br>Start Date<br>if that date<br>falls within<br>the<br>student's<br>Enrollment.<br>If Date is<br>prior to the<br>student's<br>Enrollment<br>Start Date,<br>reports as<br>Enrollment<br>Start Date.<br>If Date is<br>after the<br>student's<br>Enrollment<br>Enrollment<br>Enrollment<br>ent Date,<br>a record is<br>not<br>reported. | Reports<br>Homeless<br>End Date                                                                                                    | Homeless.primary<br>NightTimeResidence<br>Homeless.unaccompaniedYouth<br>Homeless.startDate<br>Homeless.endDate                                   | Student<br>Information ><br>General ><br>Program<br>Participation<br>Homeless ><br>Homeless<br>Nighttime<br>Resident,<br>Unaccompan<br>Youth, Start<br>Date, End Da                                                                                                    |
| Migrant                         | If the student is<br>participating in<br>a state<br>reported<br>program or flag<br>with a Code of i<br>or I, and a Start<br>Date on or<br>within the<br>Reporting<br>Window,<br>reports the<br>State<br>Classification<br>Code from the<br>most recent<br>record. | For<br>programs:<br>Reports<br>the<br>Program<br>Start Date<br>if entered,<br>or the<br>Program<br>Session<br>Start Date<br>if not.<br>For flags:<br>Reports<br>the Flag<br>Start Date.                                                                                                    | For<br>programs:<br>Reports<br>the<br>Program<br>End Date if<br>entered, or<br>the<br>Program<br>Session<br>End Date if<br>not.<br>For flags:<br>Reports<br>the Flag<br>End Date. | ProgramParticipation.code<br>ProgramParticipation.startDate<br>ProgramSessiom.startDate<br>ProgramParticipation.endDate<br>ProgramSessiom.endDate | Student<br>Information ><br>General ><br>Program<br>participation<br>Programs ><br>Program<br>(Code), Start<br>Date; Studen<br>Information ><br>General > Fla<br>> Flag (Code<br>Start Date;<br>Program Adm<br>> Programs ><br>State Reporte<br>Program Adm<br>> Flags > Sta<br>Reported |

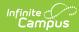

| State<br>Classification<br>Type                   | Student<br>Classification<br>Type                                                                                                    | Student<br>Classify<br>Begin<br>Date                                                                                                    | Student<br>Classify<br>End Date                                                                                                    | Campus Database                                                                                        | Campus<br>Application                                                                                                    |
|---------------------------------------------------|----------------------------------------------------------------------------------------------------|----------------------------------------------------------------------------------------------------|----------------------------------------------------------------------------------------------------|----------------------------------------------------------------------------------------------------|----------------------------------------------------------------------------------------------------|
| Direct Certified<br>Economically<br>Disadvantaged | Reports from<br>the most recent<br>FRAM record<br>within the<br>Active Year if<br>the student is<br>not enrolled in<br>a grade of P3 or<br>P4. If the<br>student's FRAM<br>Eligibility<br>Source is<br>marked as<br>Direct and the<br>Certified Type<br>is one of the<br>following<br>values, reports<br>as J:<br>• SNAP<br>• TANF<br>• FDPIR<br>• Foster<br>• Head Start<br>• Homeless<br>• Medicaid<br>• Migrant<br>• Runaway | Reports<br>the<br>student's<br>Enrollment<br>Start Date.                                                                                                    | Reports<br>FRAM<br>Eligibility<br>End Date                                                                                                    | POSEligibility.type<br>POSEligibility.directType<br>POSEligibility.startDate<br>POSEligibility.endDate | Student<br>Information ><br>General ><br>Enrollments ><br>Grade, Start<br>Date; FRAM ><br>Eligibility ><br>Source,<br>Certified Type                                                            |
| Juvenile<br>Detention<br>Center                   | Reports the<br>code of the<br>Detention<br>Center from the<br>Detention<br>Center record<br>with a Start<br>Date entered<br>that is on or<br>before the<br>Reporting<br>Window.<br>Reports from<br>the student's<br>most recent<br>Detention<br>Center record.                                                                                                    | If<br>Detention<br>Center<br>Start Date<br>is before<br>the start of<br>the<br>Reporting<br>Window,<br>reports<br>Enrollment<br>Start Date.<br>Otherwise<br>reports<br>Detention<br>Center<br>Start Date. | If<br>Detention<br>Center End<br>Date is<br>before the<br>Reporting<br>Window,<br>reports<br>Detention<br>Center End<br>Date.<br>Otherwise<br>reports as<br>zeros. | DetentionCenter.detentionCenterID<br>DetentionCenter.startDate<br>DetentionCenter.endDate              | Student<br>Information ><br>Program<br>Participation<br>State Program<br>> Detention<br>Center > Star<br>Detention<br>Center. Stude<br>Information ><br>General ><br>Enrollment ><br>Start Date |

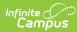

| State<br>Classification<br>Type | Student<br>Classification<br>Type                                                                                                    | Student<br>Classify<br>Begin<br>Date                                                                                                    | Student<br>Classify<br>End Date                                                                                                    | Campus Database                                                                                                    | Campus<br>Application                                                                                                    |
|---------------------------------|----------------------------------------------------------------------------------------------------|----------------------------------------------------------------------------------------------------|----------------------------------------------------------------------------------------------------|----------------------------------------------------------------------------------------------------|----------------------------------------------------------------------------------------------------|
| Residential<br>Mental Health    | If the student is<br>participating in<br>a state<br>reported<br>program or flag<br>with a Code of<br>K, and a Start<br>Date on or<br>within the<br>Reporting<br>Window,<br>reports the<br>State<br>Classification<br>Code from the<br>most recent<br>record. | For<br>programs:<br>Reports<br>the<br>Program<br>Start Date<br>if entered,<br>or the<br>Program<br>Session<br>Start Date<br>if not.<br>For flags:<br>Reports<br>the Flag<br>Start Date. | For<br>programs:<br>Reports<br>the<br>Program<br>End Date if<br>entered, or<br>the<br>Program<br>Session<br>End Date if<br>not.<br>For flags:<br>Reports<br>the Flag<br>End Date. | ProgramParticipation.code<br>ProgramParticipation.startDate<br>ProgramSessiom.startDate<br>ProgramParticipation.endDate<br>ProgramSessiom.endDate | Student<br>Information ><br>Program<br>Participation =<br>Programs ><br>State<br>Classification,<br>Start Date;<br>Student<br>Information ><br>General > Fla<br>> State<br>Classification,<br>Start Date;<br>Program Adm<br>> Programs ><br>State Reported<br>Program Adm<br>> Flags > State                                     |
| Pre-K EconDis                   | If the student is<br>enrolled in a<br>grade of P3 or<br>P4 and Pre-K<br>EconDis is<br>marked on their<br>enrollment,<br>reports as L.                                                                                                    | Reports<br>Enrollment<br>Start Date.                                                                                                    | Reports<br>Enrollment<br>End Date.                                                                                                    | EnrollmentTN.preKEcondDis<br>Enrollment.startDate<br>Enrollment.endDate                                                                           | Student<br>Information ><br>General ><br>Enrollment ><br>State Reportin<br>Fields > Pre-k<br>EconDis                                                                                                    |
| Lottery<br>Funded, P4<br>Only   | If Lottery<br>Funded, P4<br>Only is selected<br>for the P3/P4<br>Classification<br>on the Roster<br>Batch Edit tab,<br>and the student<br>is enrolled in a<br>grade level of<br>P4, reports as<br>F.                                                         | Reports<br>Enrollment<br>Start Date.                                                                                                    | Reports<br>Enrollment<br>End Date.                                                                                                    | Roster.specialCode<br>Roster.startDate<br>Term.startDate<br>Roster.endDate<br>Term.endDate                                                        | Course ><br>Section ><br>Roster Batch<br>Edit > P3/P4<br>Classification<br>> Locally<br>Funded P3, P4<br>Student<br>Information ><br>General ><br>Enrollment ><br>Start Date, Er<br>Date Student<br>Information ><br>General ><br>Schedule ><br>Start Date, Er<br>Date; System<br>Administratio<br>> Calendar ><br>Terms > Start |

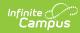

| State<br>Classification<br>Type  | Student<br>Classification<br>Type                                                                                                    | Student<br>Classify<br>Begin<br>Date | Student<br>Classify<br>End Date    | Campus Database                                                                            | Campus<br>Application                                                                                                    |
|----------------------------------|----------------------------------------------------------------------------------------------------|--------------------------------------|------------------------------------|--------------------------------------------------------------------------------------------|----------------------------------------------------------------------------------------------------|
| Private School                   | If Private School<br>is marked on<br>the student's<br>enrollment,<br>reports as P.                                                                                                    | Reports<br>Enrollment<br>Start Date. | Reports<br>Enrollment<br>End Date  | Enrollment.privateSchooled<br>Enrollment.startDate<br>Enrollment.endDate                   | Student<br>Information ><br>General ><br>Enrollment ><br>State Reportin<br>Fields > Priva<br>School                                                                                                    |
| State Funded:<br>Expansion/Pilot | If State Funded:<br>Expansion/Pilot<br>is selected for<br>the P3/P4<br>Classification<br>on the Roster<br>Batch Edit tab,<br>and the student<br>is enrolled in a<br>grade level of<br>P3 or P4,<br>reports as Q.                          | Reports<br>Enrollment<br>Start Date. | Reports<br>Enrollment<br>End Date. | Roster.specialCode<br>Roster.startDate<br>Term.startDate<br>Roster.endDate<br>Term.endDate | Course ><br>Section ><br>Roster Batch<br>Edit > P3/P4<br>Classification<br>> Locally<br>Funded P3, P4<br>Student<br>Information ><br>General ><br>Start Date, Er<br>Date Student<br>Information ><br>General ><br>Schedule ><br>Start Date, Er<br>Date; System<br>Administratio<br>> Calendar ><br>Terms > Star |
| Title 1, Regular                 | If the student is<br>enrolled in a<br>grade of P3 or<br>P4 and in a<br>section with<br>Title 1 marked<br>OR the School<br>has a Title 1<br>valued of<br>Schoolwide<br>Program<br>selected,<br>reports as T.<br>Otherwise<br>reports as R. | Reports<br>Enrollment<br>Start Date. | Reports<br>Enrollment<br>End Date  | Section.title1<br>SchoolAttribute.title1<br>Enrollment.startDate<br>Enrollment.endDate     | Student<br>Information ><br>General ><br>Enrollments ><br>Grade;<br>Scheduling ><br>Course ><br>Section > Titl<br>1; System<br>Administratio<br>> Resources<br>School ><br>Program<br>Participation<br>Title 1                                                                                                  |

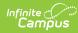

| State<br>Classification<br>Type | Student<br>Classification<br>Type                                                                                                    | Student<br>Classify<br>Begin<br>Date                                                                                                    | Student<br>Classify<br>End Date                                                                                                    | Campus Database                                                                                                    | Campus<br>Application                                                                                                    |
|---------------------------------|----------------------------------------------------------------------------------------------------|----------------------------------------------------------------------------------------------------|----------------------------------------------------------------------------------------------------|----------------------------------------------------------------------------------------------------|----------------------------------------------------------------------------------------------------|
| Imagination<br>Library          | If the student is<br>enrolled in a<br>grade of P3, P4,<br>or K and in a<br>state reported<br>program or flag<br>with a Code of<br>w or W, and a<br>Start Date on or<br>within the<br>Reporting<br>Window,<br>reports the<br>State<br>Classification<br>Code from the<br>most recent<br>record. | For<br>programs:<br>Reports<br>the<br>Program<br>Start Date<br>if entered,<br>or the<br>Program<br>Session<br>Start Date<br>if not.<br>For flags:<br>Reports<br>the Flag<br>Start Date. | For<br>programs:<br>Reports<br>the<br>Program<br>End Date if<br>entered, or<br>the<br>Program<br>Session<br>End Date if<br>not.<br>For flags:<br>Reports<br>the Flag<br>End Date.                                                                                                    | ProgramParticipation.code<br>ProgramParticipation.startDate<br>ProgramSessiom.startDate<br>ProgramParticipation.endDate<br>ProgramSessiom.endDate | Student<br>Information ><br>General ><br>Enrollments ><br>Grade; Studen<br>Information ><br>Program<br>Participation :<br>Programs ><br>Program<br>(Code), Start<br>Date; Student<br>Information ><br>General > Fla<br>> Flag (Code)<br>Start Date;<br>Program Adm<br>> Programs ><br>State Reporte<br>Program Adm<br>> Flags > Sta<br>Reported |
| Active Military                 | If the student<br>has a Guardian<br>Relationship<br>with someone<br>with a Military<br>Connections<br>record active<br>on the extract<br>Effective Date<br>with a Status of<br>4: Active Duty<br>Military, reports<br>as 4.                                                                    | Reports<br>the Military<br>Connection<br>Start Date<br>if after the<br>Enrollment<br>Start Date.<br>Otherwise<br>reports the<br>student's<br>Enrollment<br>Start Date.                  | Reports as<br>0000000<br>if the most<br>recent<br>Military<br>Connection<br>End Date is<br>blank or<br>after the<br>last day of<br>the<br>Reporting<br>Window. If<br>on or<br>before last<br>day of<br>Window<br>but after<br>Enrollment<br>End Date,<br>reports<br>Enrollment<br>End Date.<br>Otherwise,<br>reports<br>Military<br>Connection<br>End Date. | ImpactAidEmployment.militaryStatus<br>ImpactAidEmployment.startDate<br>ImpactAidEmployment.endDate<br>Enrollment.startDate<br>Enrollment.EndDate  | System<br>Administratio<br>> Calendar ><br>Calendar ><br>Start Date, Er<br>Date; Census<br>People ><br>Military<br>Connections :<br>Start Date, Er<br>Date; Census<br>People ><br>Relationships<br>End Date                                                                                                    |

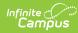

| State<br>Classification<br>Type | Student<br>Classification<br>Type                                                                                                    | Student<br>Classify<br>Begin<br>Date                                                                                                    | Student<br>Classify<br>End Date                                                                                                    | Campus Database                                                                                                    | Campus<br>Application                                                                                                    |
|---------------------------------|----------------------------------------------------------------------------------------------------|----------------------------------------------------------------------------------------------------|----------------------------------------------------------------------------------------------------|----------------------------------------------------------------------------------------------------|----------------------------------------------------------------------------------------------------|
| National Guard<br>Military      | If the student<br>has a Guardian<br>Relationship<br>with someone<br>with a Military<br>Connections<br>record active<br>on the extract<br>Effective Date<br>with a Status of<br>5: National<br>Guard Military,<br>reports as 6. | Reports<br>the Military<br>Connection<br>Start Date<br>if after the<br>Enrollment<br>Start Date.<br>Otherwise<br>reports the<br>student's<br>Enrollment<br>Start Date.                                                  | Reports as<br>0000000<br>if the most<br>recent<br>Military<br>Connection<br>End Date is<br>blank or<br>after the<br>last day of<br>the<br>Reporting<br>Window. If<br>on or<br>before last<br>day of<br>Window<br>but after<br>Enrollment<br>End Date,<br>reports<br>Enrollment<br>End Date.<br>Otherwise,<br>reports<br>Military<br>Connection<br>End Date. | ImpactAidEmployment.militaryStatus<br>ImpactAidEmployment.startDate<br>ImpactAidEmployment.endDate<br>EnrolIment.startDate<br>EnrolIment.EndDate | System<br>Administratio<br>> Calendar ><br>Calendar ><br>Start Date, En<br>Date; Census<br>People ><br>Military<br>Connections :<br>Start Date, En<br>Date; Census<br>People ><br>Relationships<br>End Date                                               |
| Section 504                     | If the student<br>has a 504<br>record with a<br>Start Date<br>before or within<br>the Reporting<br>Window,<br>reports as 504.                                                                                                  | Reports as<br>Enrollment<br>Start Date<br>if the 504<br>record<br>Start Date<br>is before<br>the<br>Reporting<br>Window or<br>the<br>Enrollment<br>Start Date.<br>Otherwise<br>reports the<br>504 record<br>Start Date. | Reports<br>the 504<br>record End<br>Date if<br>before the<br>end of the<br>Reporting<br>Window.<br>Otherwise<br>reports the<br>end of the<br>Reporting<br>Window.                                                                                                    | Section504.startDate<br>Section504.endDate                                                                                                    | System<br>Administratio<br>> Calendar ><br>Calendar ><br>Days > Day<br>Event Type;<br>Student<br>Information ><br>Program<br>Participation<br>Section 504 =<br>Start Date, El<br>Date; Studen<br>Information ><br>General ><br>Enrollment ><br>Start Date |

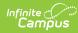

| State<br>Classification<br>Type  | Student<br>Classification<br>Type                                                                                                    | Student<br>Classify<br>Begin<br>Date                                                                                                    | Student<br>Classify<br>End Date                                                                                                    | Campus Database                                                                                                    | Campus<br>Application                                                                                                    |
|----------------------------------|----------------------------------------------------------------------------------------------------|----------------------------------------------------------------------------------------------------|----------------------------------------------------------------------------------------------------|----------------------------------------------------------------------------------------------------|----------------------------------------------------------------------------------------------------|
| Reserve<br>Military<br>Dependent | If the student<br>has a Guardian<br>Relationship<br>with someone<br>with a Military<br>Connections<br>record active<br>on the extract<br>Effective Date<br>with a Status of<br>6: Reserve<br>Military<br>Dependent,<br>reports as 6. | Reports<br>the Military<br>Connection<br>Start Date<br>if after the<br>Enrollment<br>Start Date.<br>Otherwise<br>reports the<br>student's<br>Enrollment<br>Start Date. | Reports as<br>0000000<br>if the most<br>recent<br>Military<br>Connection<br>End Date is<br>blank or<br>after the<br>last day of<br>the<br>Reporting<br>Window. If<br>on or<br>before last<br>day of<br>Window<br>but after<br>Enrollment<br>End Date,<br>reports<br>Enrollment<br>End Date.<br>Otherwise,<br>reports<br>Military<br>Connection<br>End Date. | ImpactAidEmployment.militaryStatus<br>ImpactAidEmployment.startDate<br>ImpactAidEmployment.endDate<br>EnrolIment.startDate<br>EnrolIment.EndDate | System<br>Administratio<br>> Calendar ><br>Calendar ><br>Start Date, En<br>Date; Census<br>People ><br>Military<br>Connections :<br>Start Date, En<br>Date; Census<br>People ><br>Relationships<br>End Date                                                       |
| Foster Care                      | If the student's<br>most recent<br>Foster Care<br>record is active<br>during the<br>Reporting<br>Window and the<br>student's<br>Enrollment,<br>reports as<br>FOS01.                                                                  | Reports<br>the<br>student's<br>Foster Care<br>Start Date<br>of before<br>the<br>Enrollment<br>Start Date.<br>Otherwise<br>reports<br>Enrollment<br>Start Date.         | Reports<br>the Foster<br>Care End<br>Date.                                                                                                    | FosterCare.startDate<br>FosterCare.endDate<br>Enrollment.startDate                                                                               | System<br>Administratio<br>> Calendar ><br>Calendar ><br>Start Date, Eu<br>Date; Studen<br>Information ><br>General ><br>Program<br>Participation<br>Foster Care ><br>Start Date, Eu<br>Date; Studen<br>Information ><br>General ><br>Enrollments ><br>Start Date |

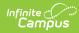

| State<br>Classification<br>Type | Student<br>Classification<br>Type                                                                                                    | Student<br>Classify<br>Begin<br>Date                                                                                               | Student<br>Classify<br>End Date                                                                                  | Campus Database                                                                              | Campus<br>Application                                                                                                    |
|---------------------------------|----------------------------------------------------------------------------------------------------|----------------------------------------------------------------------------------------------------|----------------------------------------------------------------------------------------------------|----------------------------------------------------------------------------------------------|----------------------------------------------------------------------------------------------------|
| VPK Grant                       | If the student is<br>enrolled in a<br>grade of P3 or<br>P4 and VPK<br>Grant is<br>selected in a<br>section in<br>which the<br>student is<br>enrolled,<br>reports as<br>PDG02.                                                                    | Reports<br>Enrollment<br>Start Date.                                                                                               | Reports<br>Enrollment<br>End Date.                                                                               | Section.vpkGrant<br>Roster.startDate<br>Term.startDate<br>Roster.endDate<br>Term.endDate     | Scheduling ><br>Courses ><br>Section > VPH<br>Grant; Studer<br>Information ><br>General ><br>Enrollments ><br>Start Date, Er<br>Date                                                                                                    |
| PDG Expansion                   | If the student is<br>enrolled in a<br>grade of P3 or<br>P4 and EDG<br>Expansion is<br>selected in a<br>section in<br>which the<br>student is<br>enrolled,<br>reports as<br>PDG01.                                                                | Reports<br>Enrollment<br>Start Date.                                                                                               | Reports<br>Enrollment<br>End Date.                                                                               | Section.pdgExpansion<br>Roster.startDate<br>Term.startDate<br>Roster.endDate<br>Term.endDate | Scheduling ><br>Courses ><br>Section > Sta<br>Funded:<br>Expansion/Pile<br>Student<br>Information ><br>General ><br>Enrollments ><br>Start Date, Er<br>Date                                                                                                    |
| Dyslexia<br>Specific            | If the student<br>has a Dyslexia<br>record with a<br>Start Date<br>entered that is<br>not after the<br>Reporting<br>Window,<br>reports as<br>DYS01. If the<br>student has<br>more than one<br>record, reports<br>from the most<br>recent record. | Reports<br>Dyslexia<br>Start Date<br>if inside<br>the<br>reporting<br>window.<br>Otherwise<br>reports<br>Enrollment<br>Start Date. | Reports<br>Dyslexia<br>End Date if<br>inside the<br>reporting<br>window.<br>Otherwise<br>reports as<br>00000000. | Dyslexia.startDate<br>Dyslexia.endDate<br>Enrollment.startDate                               | System<br>Administratio<br>> Calendar ><br>Days > Day<br>Event Type;<br>Student<br>Information ><br>Program<br>Participation :<br>State Progran<br>> Dyslexia ><br>Start Date, Er<br>Date; Student<br>Information ><br>General ><br>Enrollment ><br>Start Date |